## SAP ABAP table T7FID1T {Travel Expense Tax Keys (ATS)}

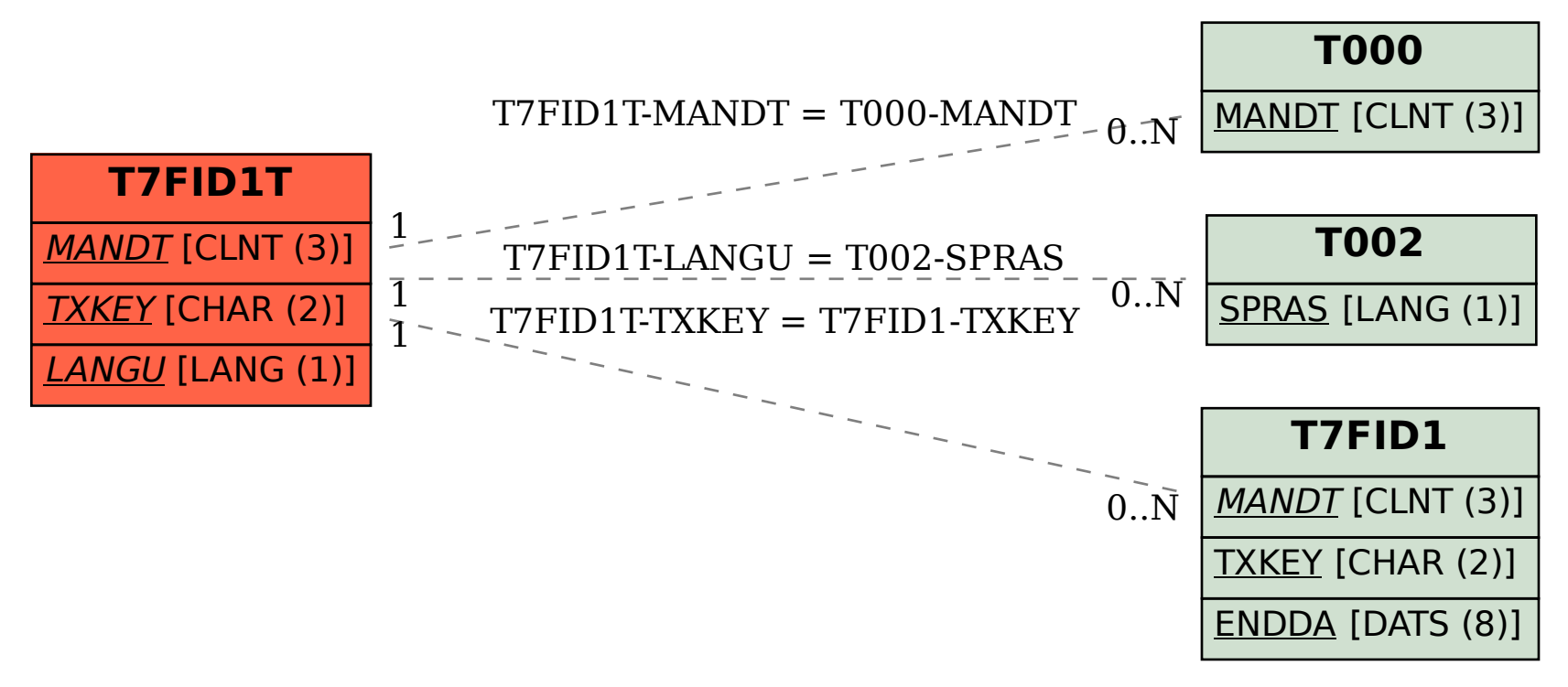